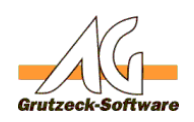

## **Beim Ausführen eines Outlage Kritifsmittels kommt jedes Mal ein Warnhinweis (Outlook 2003)**

## **Beschreibung:**

Beim Ausführen eines in AG-VIP SQL eingerichteten Outlook Hilfsmittels um z.B. eine E-Mail zu verfassen erscheint in Outlook (2003) ein Pop-Up Fenster mit einem Warnhinweis, dass ein Programm auf Outlook zugreifen möchte.

Sie werden dabei aufgefordert den Zugriff zu gewähren oder zu verweigern. Diese Bestätigung muss bei jedem Ausführen des Hilfsmittel erneut durchgeführt werden und ist daher äußerst nervend und Zeit raubend.

## **Lösung:**

Die Firma MAPILab stellt ein kostenfreies Outlook Add In zur Verfügung, mit welchem es einem ermöglicht diese Sicherheitsabfragen auf Programme bezogen zu speichern.

Leider erscheint häufig nicht tatsächlich der Programmname des Programmes sondern lediglich die .dll Datei worüber das Programm die Verbindung zu Outlook herstellt.

Nichts desto trotz kann man dadurch die lästigen Warnhinweise auch für AG-VIP SQL bearbeiten und so muss der Zugriff nur noch einmalig gewährt werden (sofern man den Haken "Immer diese Aktion ausführen" aktiviert und natürlich auf "Zugriff erlauben" klickt)

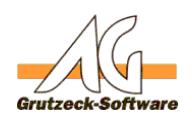

**Link zur MAPILab Webseite:** <http://www.mapilab.com/de/outlook/security/>

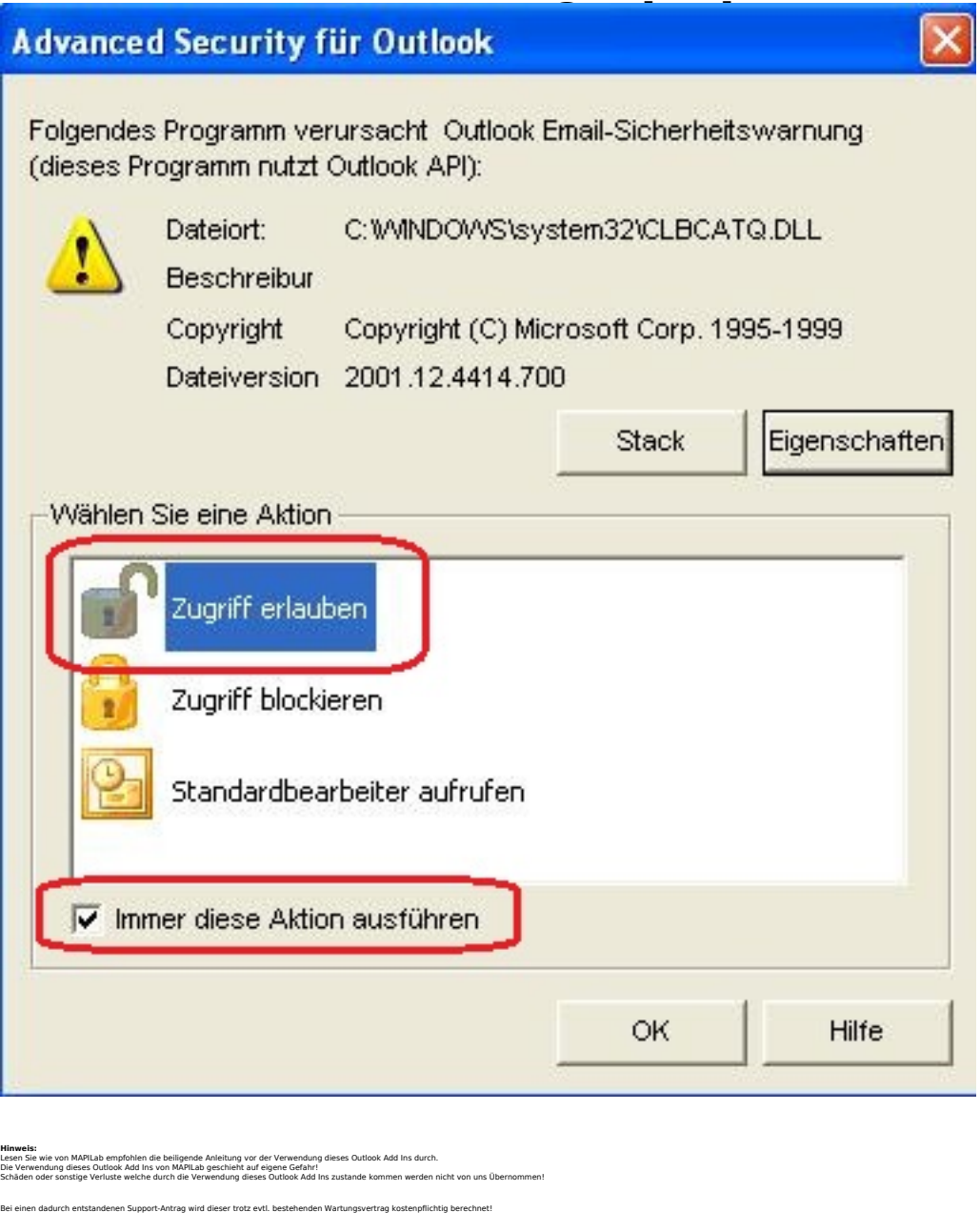

Eindeutige ID: #1202 Verfasser: Peter Brandt [Grutzeck Software GmbH] Letzte Änderung: 2011-08-17 16:09

[URL: https://kb.grutzeck.de/content/29/201/de/beim-ausfuehren-eines-outlook-hilfsmittels-kommt-jedes-mal-ein-warnhinweis-outlook-2003.html](https://kb.grutzeck.de/content/29/201/de/beim-ausfuehren-eines-outlook-hilfsmittels-kommt-jedes-mal-ein-warnhinweis-outlook-2003.html)